Irvine-Michigan-Brookhaven, 23.2. 1987

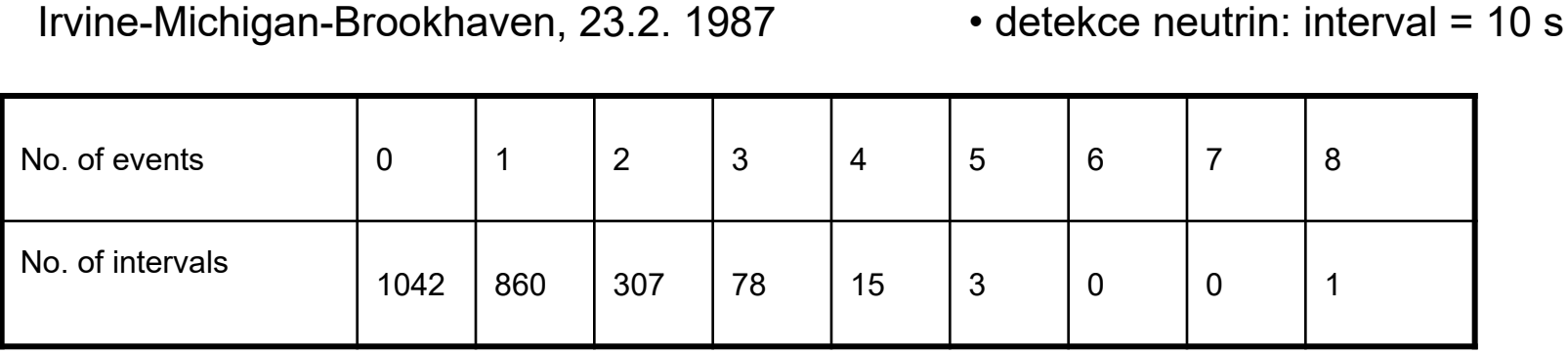

Jaká je pravděpodobnost, že v jednom intervalu bude detekováno 8 nebo více neutrin?

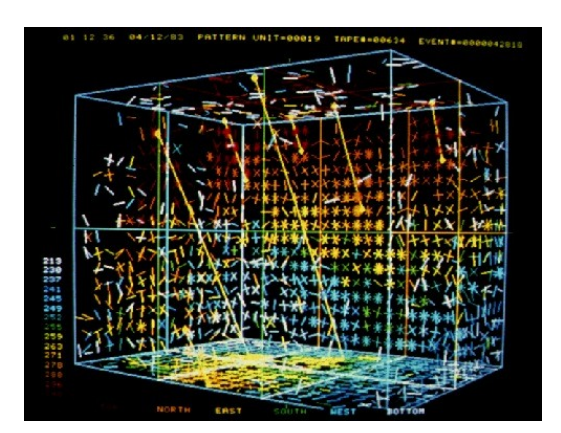

- detektor Čerenkovova záření
- bazén  $17 \times 17.5 \times 23$  m<sup>3</sup> (684 000 l) ultra čisté vody
- v solném dolu 600 m pod zemí
- 2048 fotonásobičů

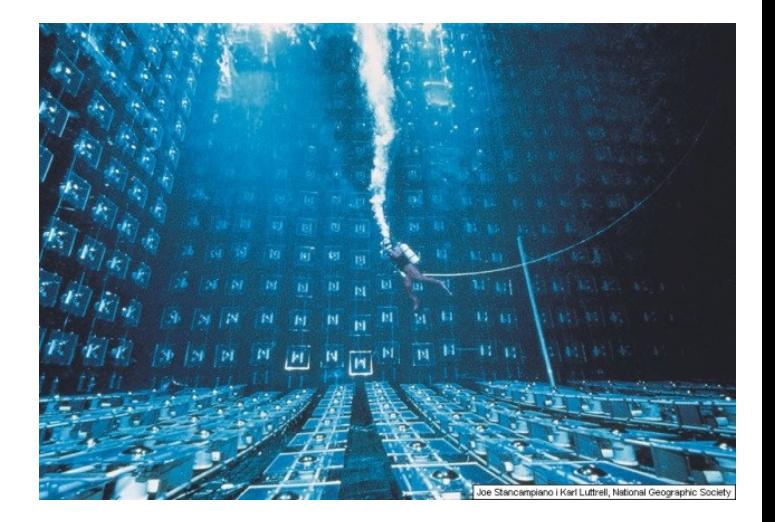

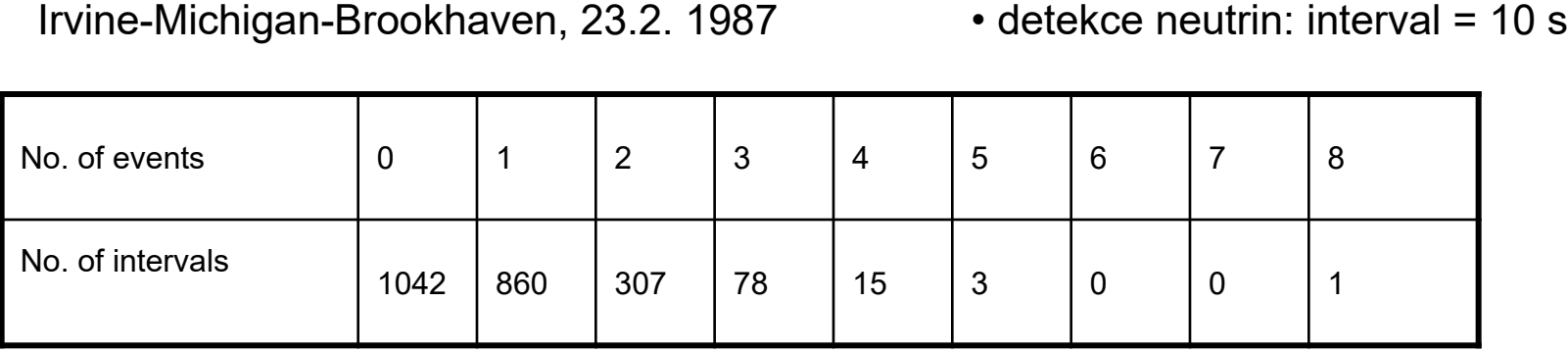

Jaká je pravděpodobnost, že v jednom intervalu bude detekováno 8 nebo více neutrin?

vážený průměr:

 $(0\times1042+1\times860+2\times307+3\times78+4\times15+5\times3+6\times0+7\times0+8\times1)/(1042+860+307+78+15+3+1)=0.777$ 

Poissonovo rozdělení :  $v = 0.777$ 

Počet intervalů: *N* = 2306

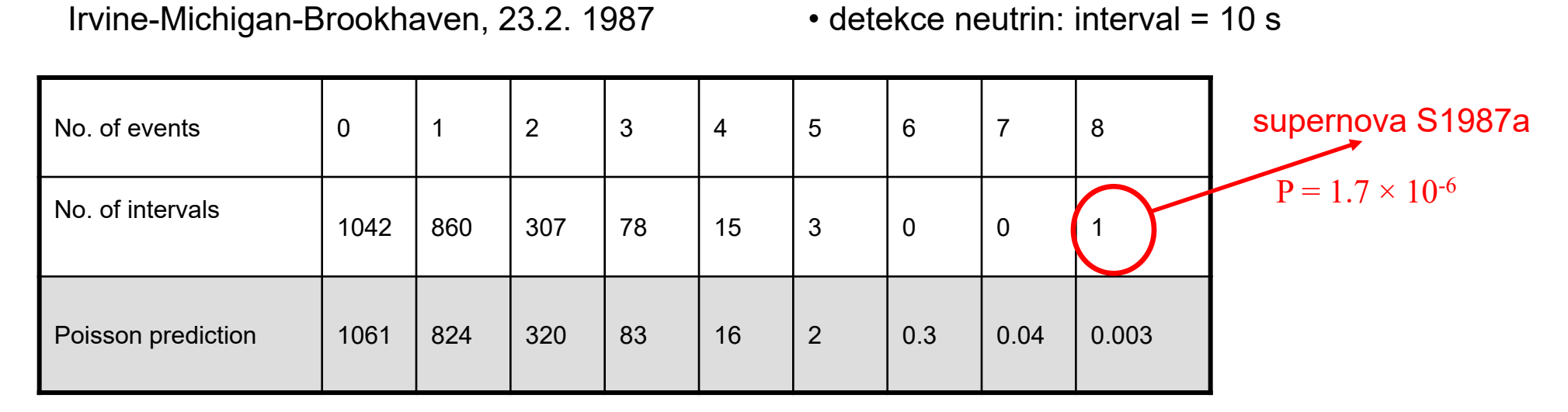

Poissonovo rozdělení :  $v = 0.777$ 

Počet intervalů: *N* = 2306

Irvine-Michigan-Brookhaven, 23.2. 1987

 $\cdot$  detekce neutrin: interval = 10 s

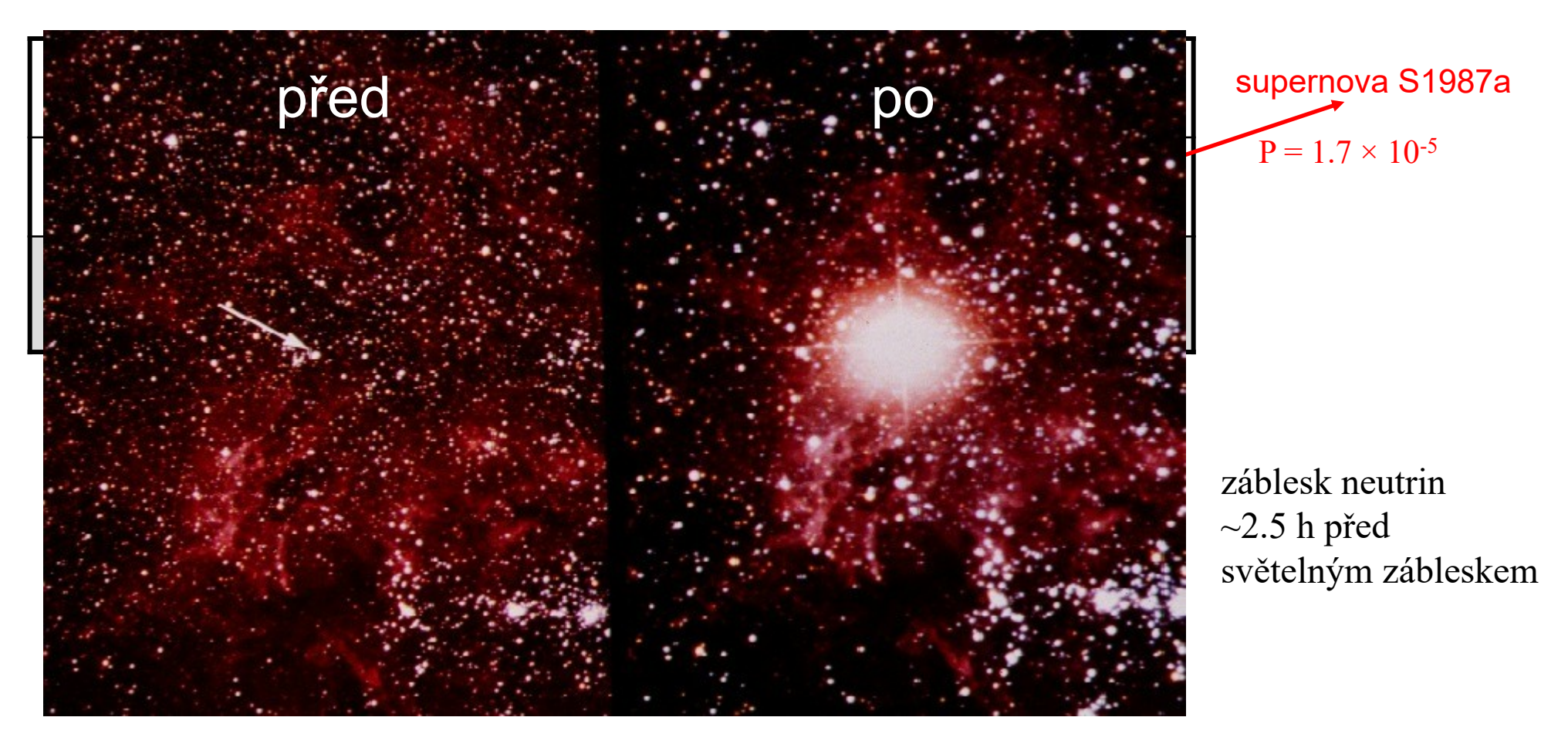

Zjistěte jak závisí chyba výšky *i*-tého binu histogramu na celkovém počtu naměřených hodnot *N*.

Zjistěte jak závisí chyba výšky *i*-tého binu histogramu na celkovém počtu naměřených hodnot *N*.

```
Práce s histogramy v ROOTu:
```

```
TH1D *hist = new TH1D("hist", "histogram", nbins, x min, x max);
 hist \rightarrow Fill(x[i]);
 přidání prvku xi do histogramu
 vytvoření histogramu (constructor)
                           jméno nadpis počet binů minimum maximum
                            histogramu
   ukazatel na histogram 
    (objekt v paměti)
 metody objektu THD:
typ objektu (1D histogram)
                                    hist \rightarrow GetBinContent(i);
                                    získání počtu případů v i-tém binu histogramu
```
hist  $\rightarrow$  Draw(); nakreslení histogramu

Zjistěte jak závisí chyba výšky *i*-tého binu histogramu na celkovém počtu naměřených hodnot *N*.

1. Vygeneruj  $N_{\text{tot}}$  dat  $\rightarrow$  naplň histogram  $\rightarrow$  zjisti počet případů  $N_k$  v *k*-tém binu

2. To opakuj *N*sim – krát a spočítej aritmetický průměr hodnot *N<sup>k</sup>* z každé simulace  $\langle N_k \rangle = \frac{1}{N_{\rm tot}} \sum_{i=1}^{N_{\rm sim}} N_{ki}$ 

3. Spočítej odhad rozptylu hodnot *N*k,i z jednotlivých simulací

$$
\sigma_k^2 = \frac{1}{N_{\text{sim}} - 1} \sum_{i=1}^{N_{\text{sim}}} (N_{ki} - \langle N_k \rangle)^2
$$

4. Opakuj 1.-3. pro různé hodnoty  $N_{\text{tot}}$  a vynes závislost  $\sigma_k$  na  $N_{\text{tot}}$ .

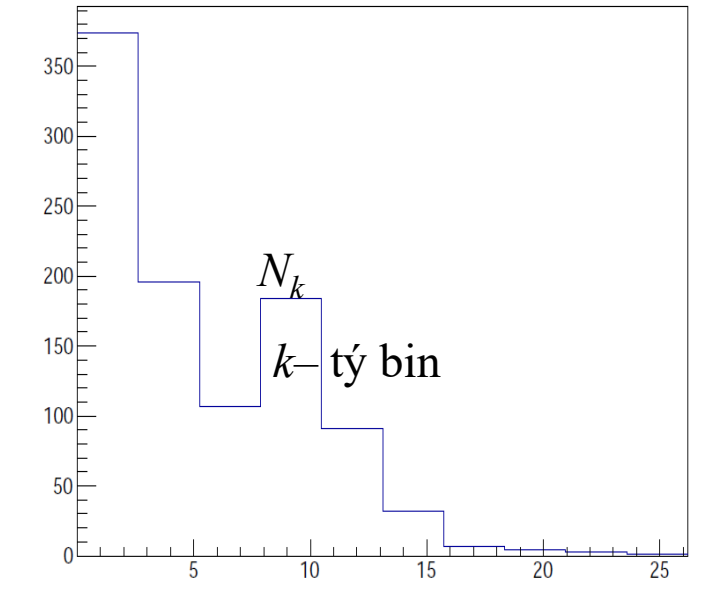

```
Program, v ROOTu hist-bin-err.cfor (l = 0; l < nN; l++) //loop ruzne N tot
         ntot [1] = 100*(1+1);x bin mean [1] = 0.0;
         x bin sigma[1] = 0.0;
         for (j = 0; j < nsim; j++) //loop histogramy pro stejne N tot
           for (int i = 0; i < ntot[1]; i++)branch=gRandom->Rndm();
             if(branch<P exp) x[i] = qRandom->Exp(tau); //generovani nah. cisla E(tau)else x[i] = qRandom->Gaus(mu, sigma); //generovani nah. cisla N(mu, sigma)hist->Fill(x[i]); //naplneni histogramu
           \frac{1}{2}x bin[j]=hist->GetBinContent(k bin); //obsah histogramu v k-tem binu
           for (k = 0; k < nh hist->SetBinContent (k, 0); //vynulovani hist.
           x bin mean[1]=x bin mean[1]+x bin[j]/(double)nsim; //prum. hod. v k-tem binu
           \frac{1}{4}mean P k = mean P k + (x \text{ bin mean}[1] / (double)ntot[1]) / (double)nn;
         for(i = 0; j < n \sin j + 1)x bin sigma[l]=x bin sigma[l]+pow(x bin[j]-x bin mean[l],2)/(double)nsim; //rozptyl
         \frac{1}{2}x bin sigma[1]=sqrt(x bin sigma[1]);
         x \in [1] = (double) \text{ntot}[1];x sqrt[1] = (double) sqrt(int0t[1]);÷.
         \frac{1}{1}for (1 = 0; 1 < nN; 1++) y P[1]=sqrt (mean P k*x nN[1]);
```
Zjistěte jak závisí chyba výšky *i*-tého binu histogramu na celkovém počtu naměřených hodnot *N*.

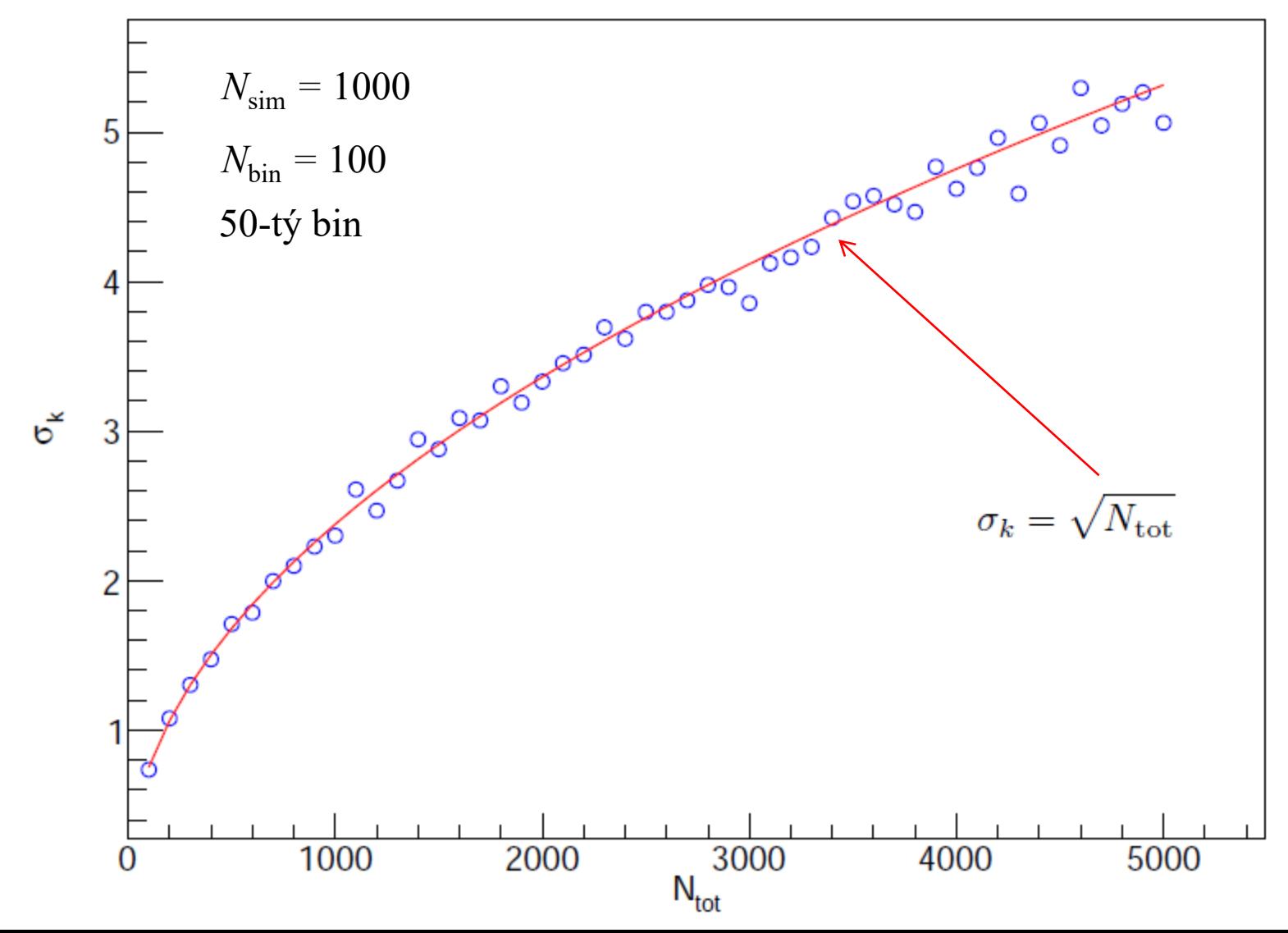